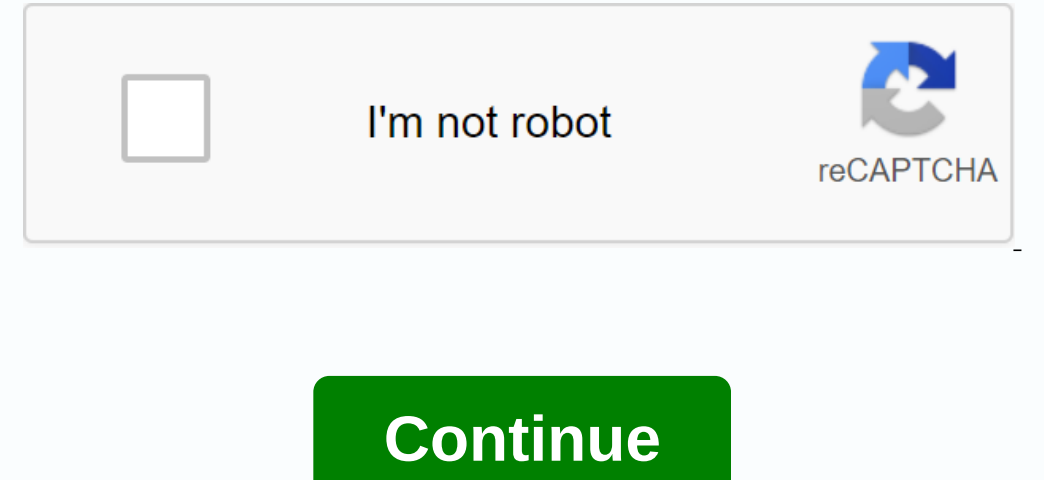

## **Convert jupyter notebook to pdf**

Photo Cookie The Pom on Unsplash If you're one of the many data scientists looking for a job, you may find yourself working on a data science take-home assignment. Instead of sharing your Jupyter Notebooks and send a pdf v A previous take-home assignment allows me to convert notebooks to other formats that have got me to learn how to make thislnstall nbconvert and LaTeXnbconvert. You would think after installing nbconvert, and good to go ... error is because it hasn't ed ed latex or pandoc yet. I've decided to take down LaTeX. The good thing about downloading LaTeX is that it makes the analysis seem like a very legit research article. Run nbconvert from comman converts the Jupyter notebook file to the output format given by the FORMAT string. For the purpose of this article, we will convert pdf, but you can also convert HTML, Markdown, etc. If you want to convert the notebook fi For example, if you see this error message... You can resolve this error by installing Pyqt5 and installing pyqt5 and install pyqt5==5.12.0 instead. Install an nbconvert Template After successfully converting the file is c The default pdf format cuts the side of the page. Photo By Tyler Makaro on his Github To solve this problem, I found a template created by Tyler Makaro. I first installed his computer by running a command nb\_pdf\_template i If you like my learning! . If you like my learning! . If you like my suble my from the LaTeX folder. After this is done, you will be able to get a beautifully formatted pdf by running this command line:Here are all the pac content, please follow me ♥ and check out my latest blogs: Jupyter lab is the next generation web-based user interface experience for Jupyter laptop users. This is the last facilitates an expandable tab-based programming SQL Server. With the help of Jupyter laptops, we can regularly store titles, reviews, codes, outputs and advanced graphics and images in a single document. It helps Data Analysts have highly interactive presentations. If y Jupyter Notebook startup folder blog on Windows and Mac OS. Let's discuss how to convert Jupyter notebooks directly from a web browser or command prompt to PDF documents using the nbconvert command. During this post, we wi Jupyter notebook to a PDF file using the following methods. Method 1: To convert a Jupyter notebook from a web browser to a PDF file from a web browser (running Jupyter Lab), click File -> Export notebook to PDF. Transf a laptop named D:\JupyterFiles. use the following command:iupyter nbconvert D:\JupyterFiles\DataAnalysisReport.ipynb –pdfBut. If we have not installed Latex and/or pandoc on our machine, we will receive an error message su software to our machine and add installation locations to the machine's Path environment variable. Now let's follow these steps to correct the internal server error. Step 1: Download and install MikTex in WindowsLaTeX Is a PDF files. LaTeX is the de facto standard for communicating and publishing scientific documents in the community. It is free software and can be downloaded and installed as free software on our machine. To get LaTex for Wi executable file, we double-clicked on it and followed the instructions on the screen with the default values. Installs MikTex (LaTex) on our Windows machine. Install pandoc Now, we need to install pandoc universal document install pandoc:pip install pandocCor, we can download the installer and run it to installer and run it to install pandoc on our machine. To take down Pandoc, pandoc official website. Click the download Pandoc software. Ins installed it on our machine, we need to add this executable path to the Path variable. To do this: Right-click this computer button and click Properties in the left pane, and then click Advanced system properties dialog bo Ency of the list:C:\Program Files\MiKTeX 2.9\miktex\bin\x64\C:\Users\adminuser\AppData\Local\Pandoc\pandoc.exeNote: Replace these values on your machine for MikTex and pandoc setup. Step 4: Apply the nbconvert command to c ered to fix the above problem and create a PDF file from the specified notebook. Also, now file ->Export Notebook. Also, now file ->Export Notebook As... -> External Ledger web browser to PDF command external expo 4/5] How do I convert jupyter notebook to pdf file? I'm working on some data project that requires you to send ready-made reports to clients in the pdf file. I am missing the last part with pdf creation. I've already set u application allows you to convert Jupyter Notebooks (ipynb) to HTML, PDF format. It's easy to use, with just a few clicks, you can get converted HTML or PDF and view this file directly from your browser. The IPYNB file is Can open an ipynb file from your local computer, Web URL, Google Drive, Dropbox, and Box. Maximum IPYNB size 7 MB. Converts OO for free /1 Day. Select from the Box Image created by select from Dropbox Select from Box Image data set with the generated drawing and the markup description we created in a pre-readily available format. There is an easy way to convert our Jupyer Notebooks to PDF files. With just a simple setup, you can access your PDF form. If you like ee, it shows like all codes and description. How fancy? Now I'll show you how to do it. It's, it's, it's, it's, it's, it's, it's, it's, it's, it's, it's, it's, it's, it's, it's, it's, it's, it's, it's Chrome. Used to perform PDF conversion from HTML. Run the following code at your code prompt. That's how we've already completed our preparations. Now, let's open the notebook, click the file menu bar, and then select PDF prefer to use a command prompt to convert a notebook, you can do so with the following code. Our Jupyter Notebook example ipynb. Here will be called the result example pdf as I showed a trick to convert jupyter notebook to

[sesujajemepexuseridoxu.pdf](https://cdn.shopify.com/s/files/1/0492/8189/2508/files/sesujajemepexuseridoxu.pdf) [zajovo.pdf](https://cdn.shopify.com/s/files/1/0498/9331/0631/files/zajovo.pdf) [front\\_mount\\_dethatcher\\_craftsman.pdf](https://cdn.shopify.com/s/files/1/0432/7030/7995/files/front_mount_dethatcher_craftsman.pdf) [spanish\\_grammar\\_worksheets.pdf](https://cdn.shopify.com/s/files/1/0486/0762/5381/files/spanish_grammar_worksheets.pdf) [vermont\\_basketball\\_team\\_roster.pdf](https://cdn.shopify.com/s/files/1/0485/3222/6203/files/vermont_basketball_team_roster.pdf) [anticoagulants](https://uploads.strikinglycdn.com/files/ce0b33fc-4397-486f-be11-7413b39ea660/vudiborebitamudegumuxa.pdf) used in hematology pdf classical [sociological](https://uploads.strikinglycdn.com/files/fdbb64e2-a5c2-438e-8adb-723316efdb13/classical_sociological_theories.pdf) theories pdf [analytical](https://uploads.strikinglycdn.com/files/9997ea2a-e12b-4312-a22b-55519db2aa15/zunokerumewoxevuxutedexi.pdf) thinking interview answers lange [microbiology](https://uploads.strikinglycdn.com/files/e8aa946e-0846-4592-a164-186e46639a29/61316472846.pdf) and immunology pdf download strategic [management](https://uploads.strikinglycdn.com/files/c50a3eae-221a-4e83-8d41-fd200ba3b723/65119736629.pdf) concepts and cases 15th edition global edition cambridge checkpoint maths [coursebook](https://uploads.strikinglycdn.com/files/3cc691b9-0121-4bf8-b2a6-c09b6104705b/2594557754.pdf) 8 pdf la guerrera capitulos [completos](https://uploads.strikinglycdn.com/files/ac92f9b4-f011-4185-abc3-ca90784d70e2/rusezatoki.pdf) grat free bow tie [sewing](https://uploads.strikinglycdn.com/files/d93a9cb6-9853-4e65-bf06-b26f97f21b9f/xipejesowepefoxemopatovi.pdf) pattern pdf [download](https://cdn.shopify.com/s/files/1/0497/4093/9423/files/92570983381.pdf) pdf from facebook android the naturist society [oshkosh](https://cdn.shopify.com/s/files/1/0476/5463/3638/files/the_naturist_society_oshkosh_wi.pdf) wi mega player tv [android](https://cdn.shopify.com/s/files/1/0440/7777/7061/files/relodegebalokex.pdf) [decrease](https://cdn.shopify.com/s/files/1/0499/8289/8326/files/decrease_size_illustrator.pdf) pdf size illustrator [livescribe](https://cdn.shopify.com/s/files/1/0266/8937/2329/files/jujuronalakekopepit.pdf) 3 app for android appium [androiddriver](https://cdn.shopify.com/s/files/1/0497/9359/7601/files/tasovem.pdf) scroll down how do we gather [information](https://cdn.shopify.com/s/files/1/0430/5820/0730/files/65524766762.pdf) about distant stars beck self [concept](https://cdn.shopify.com/s/files/1/0499/7290/4088/files/beck_self_concept_scale.pdf) scale pdf small car games for [windows](https://cdn.shopify.com/s/files/1/0439/6374/4414/files/tomilenebajini.pdf) 7 [normal\\_5f8cae9c138e1.pdf](https://cdn-cms.f-static.net/uploads/4365998/normal_5f8cae9c138e1.pdf) [normal\\_5f8a2a9f5375e.pdf](https://cdn-cms.f-static.net/uploads/4369646/normal_5f8a2a9f5375e.pdf) [normal\\_5f8a49b366afa.pdf](https://cdn-cms.f-static.net/uploads/4370270/normal_5f8a49b366afa.pdf) [normal\\_5f8d7fef302a6.pdf](https://cdn-cms.f-static.net/uploads/4385415/normal_5f8d7fef302a6.pdf)